#### **PANDUAN AKSES DIGILIB UINSA Januari 2022**

#### **Oleh Abdun Nashir, S.Pd.I**

(Untuk mencari dan download informasi skripsi tesis disertasi serta karya dosen berdasarkan **Division Manajemen**)

Akses ini bisa dilakukan diluar kampus 24 jam secara gratis tanpa harus login

#### **Buka web google dan ketik digilib uinsa**

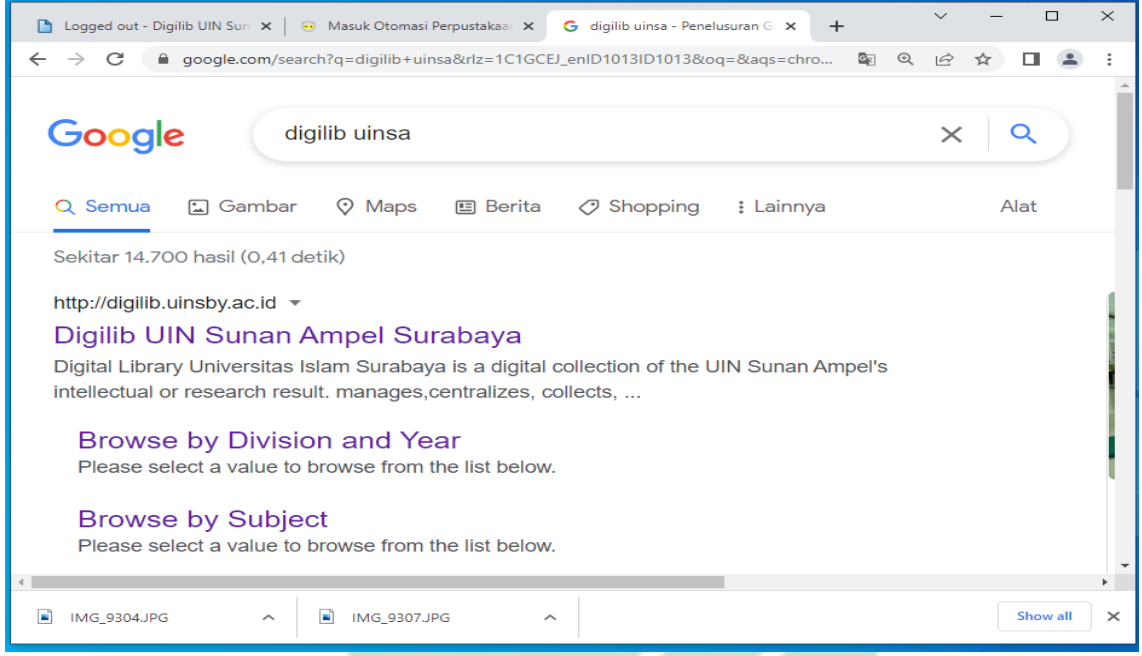

#### **dan pilih Digilib UIN Sunan Ampel Surabaya**

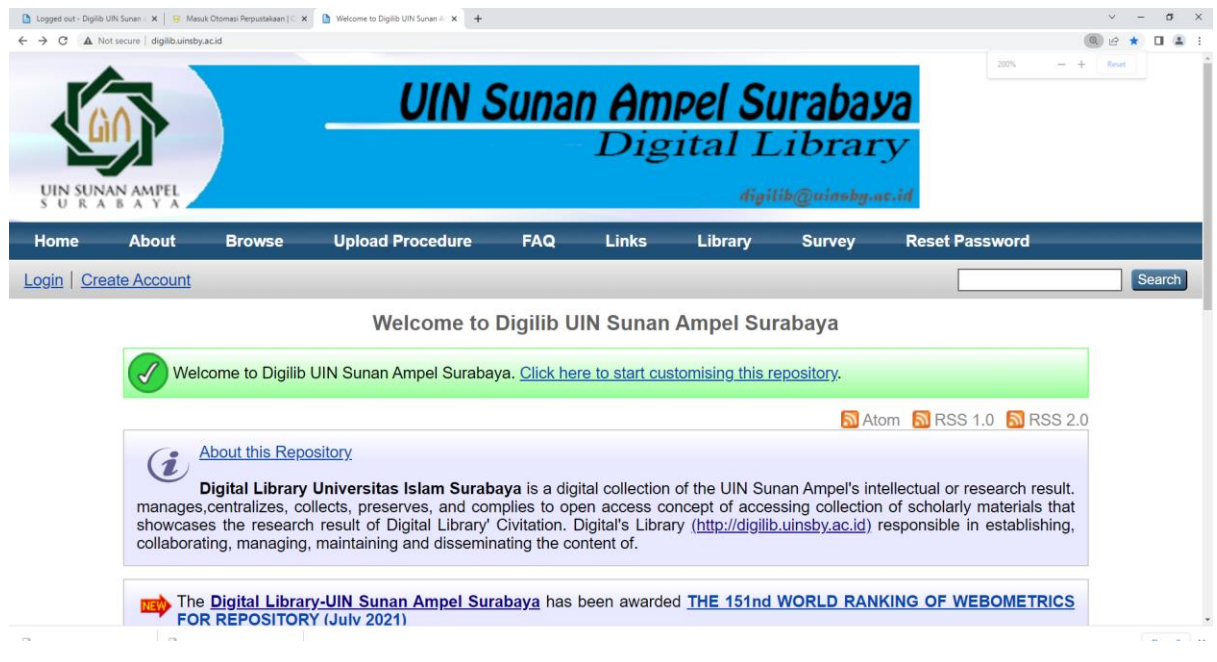

*Panduan Akses Digilib UINSA Januari 2022 by Abdun Nashir, S.Pd.I*

**Atau buka web browser ketik url/alamat digilib ini<http://digilib.uinsby.ac.id/> (pastikan penulisan yang benar hpp:// bukan https://) lalu tekan enter**

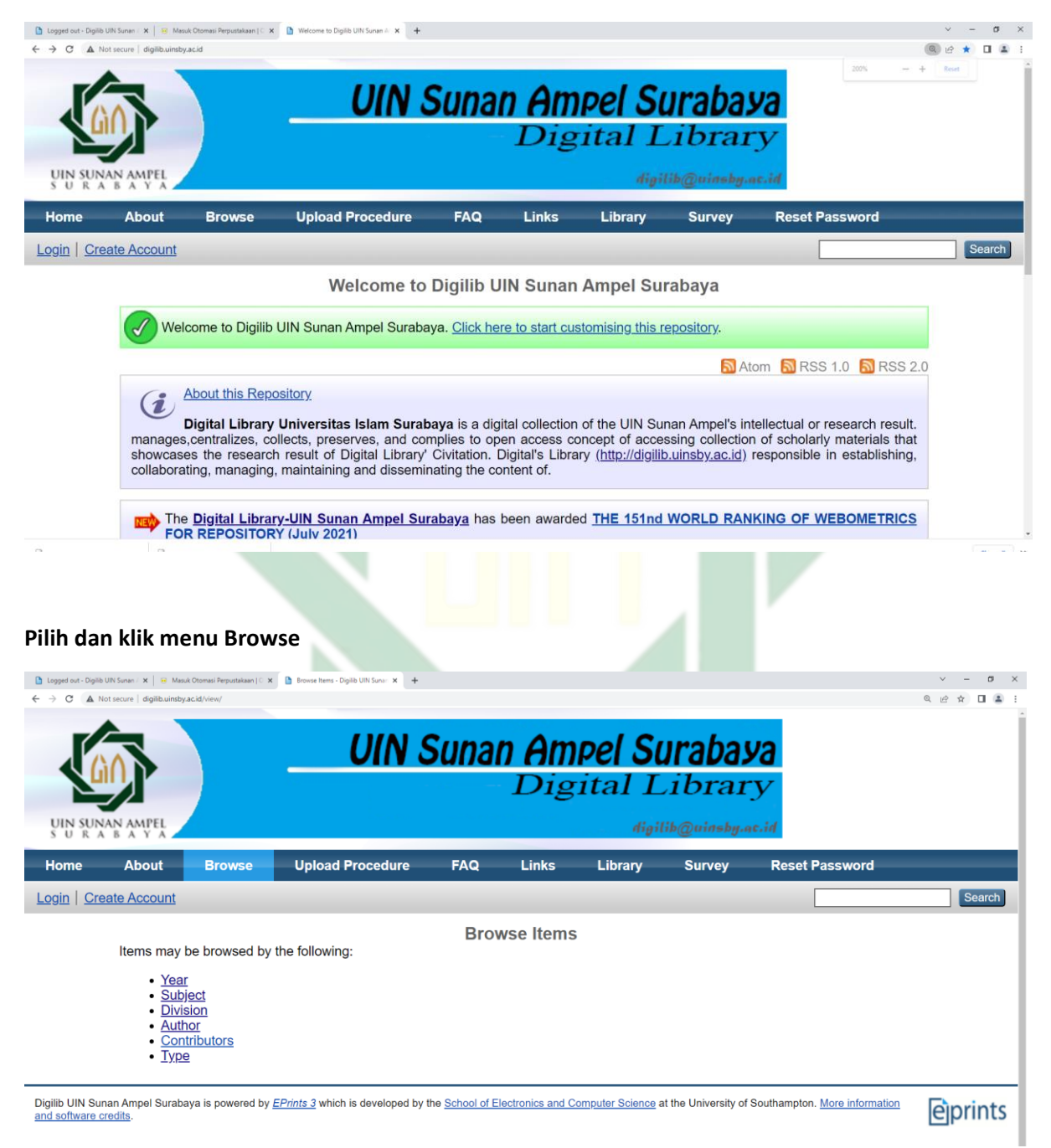

#### **Pilih dan klik Division**

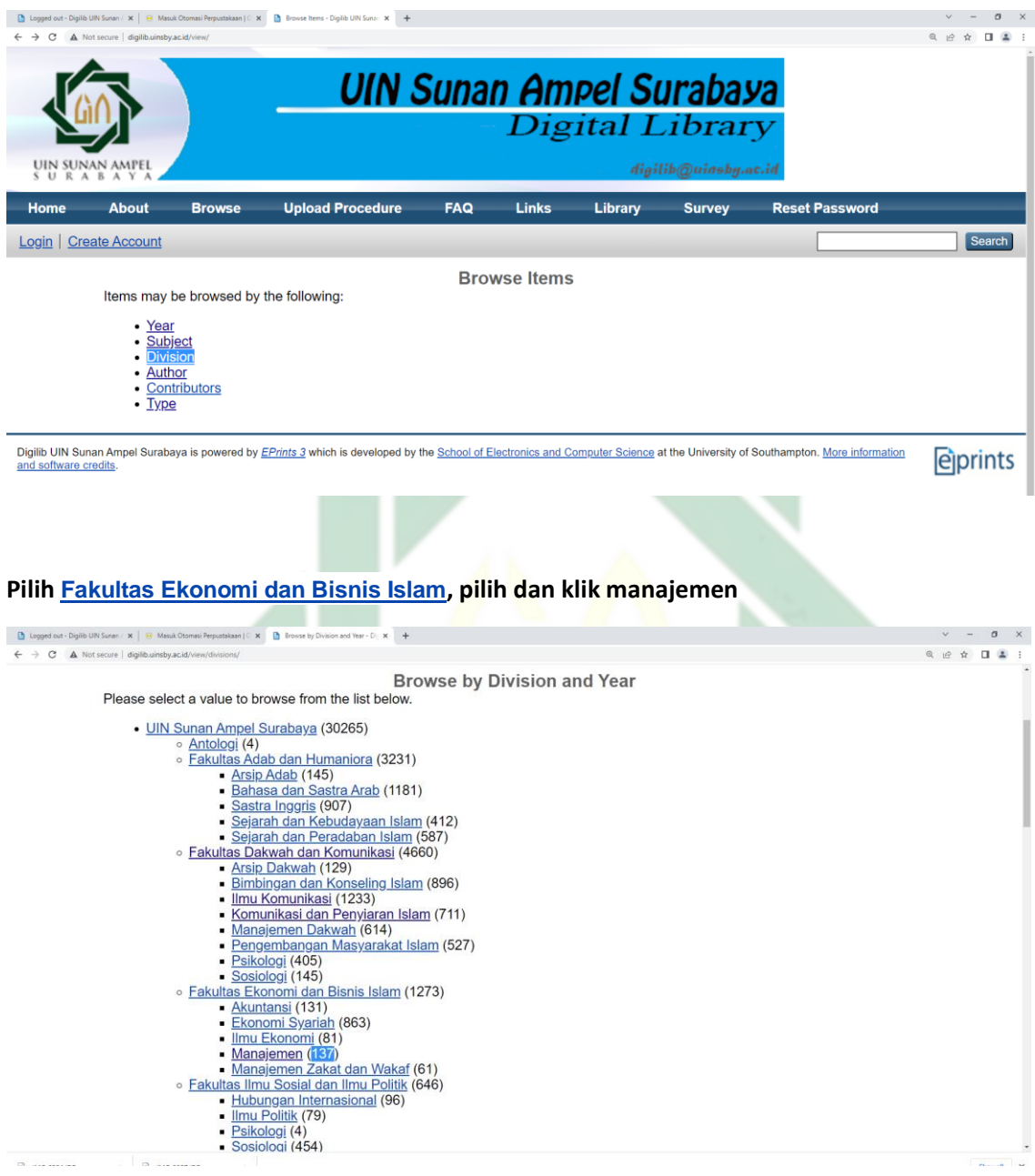

### **Pilih dan klik tahun yang diinginkan**

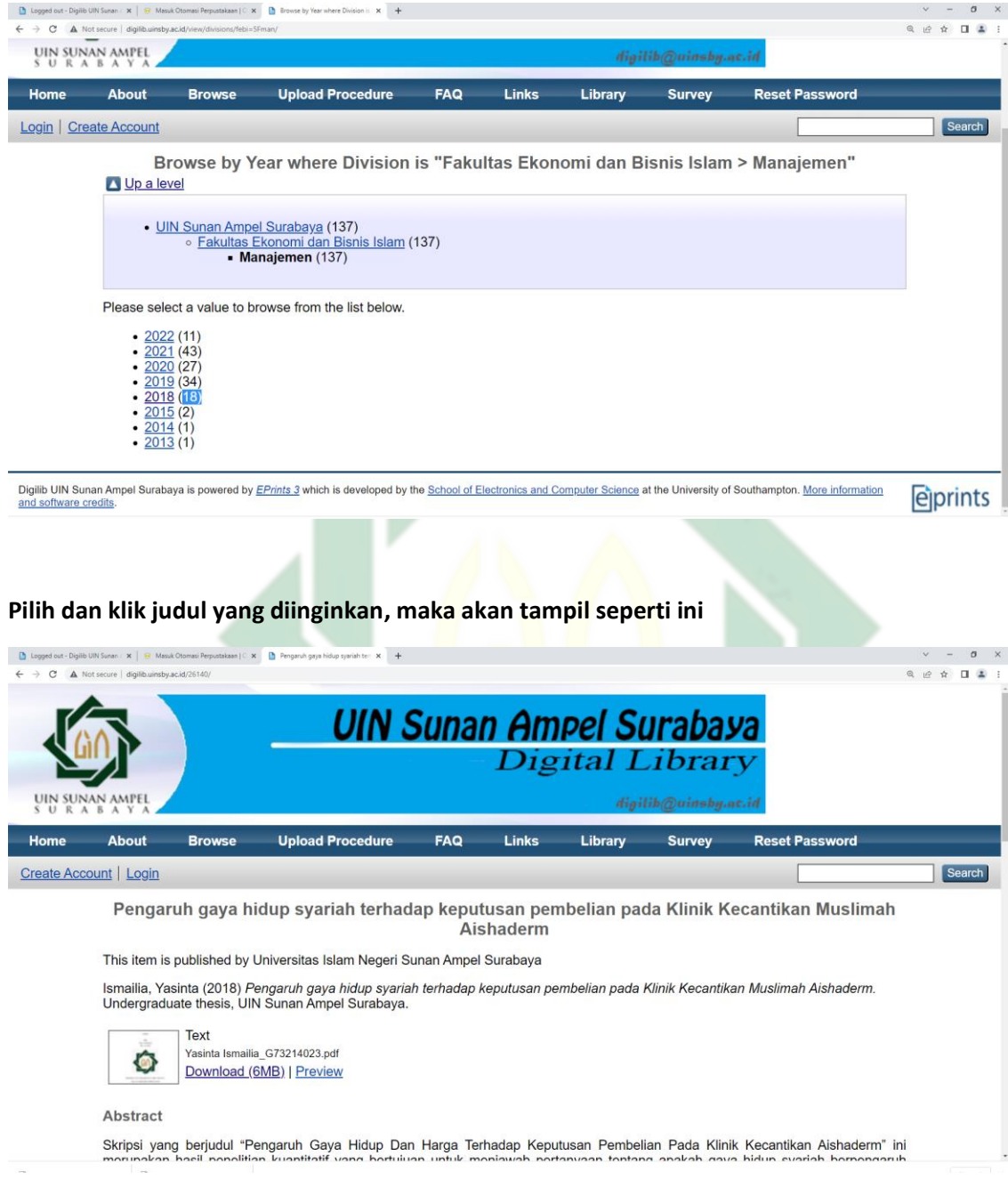

**Klik download pada file pdf (akan tampil file pdf dan bisa langsung di download/disimpan atau akan secara otomatis terdownload)**

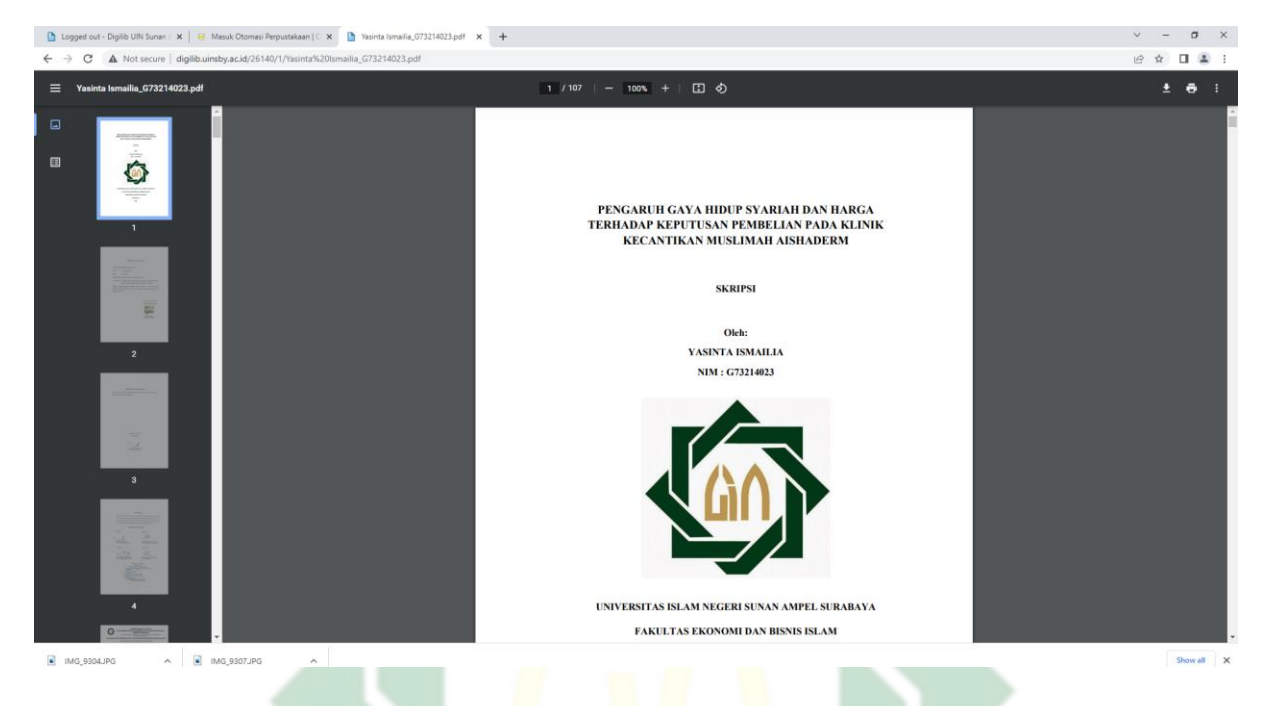

**Selamat Untuk Mengakses Informasi Yang Tersedia Di Digilib UINSA<http://digilib.uinsby.ac.id/> Semoga Bermanfaat !!!**

# IN SUNAN AMI R A B A